ต้นฉบับ

 $\frac{1}{\sqrt{N}}$ 

 $\frac{1}{\sqrt{2}}$ 

ส่วนบริหารทั่วไป (สลก.รับเอกสารจากภายนอก) รับที่ ชป 3925

เลขที่เอกสารในระบบ $\,\mathrm{E}$  กษ0201.06/31812 วันที่ 13 มี.ค. 2566

.<br>เรื่อง ขอเรียนเชิญร่วมทำบุญทอดผ้าป่าสามัคคีเพื่อการศึกษา ્રે NHA 2360 17201 วันที่กำหนด เรียน ผู้อำนวยการสำนัก กอง กลุ่ม ศูนย์ สถาบัน ี่⊠ เพื่อโปรคทราบ □ เพื่อโปรคคำเนินการ □ เพื่อโปรดพิจารณา หมายเหตุ  $\overline{z}$ ปิ้นประภา JUOU / ปฏิบัติราซการแทน ลนก.  $\overline{0}$  on  $\overline{1}$   $\overline{p}$ ,  $\overline{b}$   $\overline{c}$ เรียน ผอ.สวน, ผอข.ตาด, ทน.อ-สบอ.และทำหน้าฝ่ายบริหารทั่วไป เพื่อไปรถทพบ Onevann (นางสาวอรญา เขียวคุณา) ผยศ.บอ. รักษาการในตำแหน่ง ผบท.บอ. ด ๗ มีค ๒๕๖๖ े<br>तक

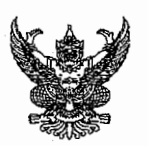

## บันทึกข้อความ

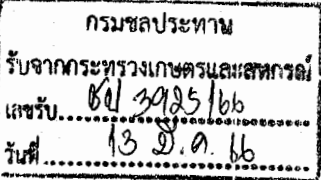

ถ่วนราชการ สำนักงานปลัดกระทรวงเกษตรและสหกรณ์ กองกลาง โทร. ๐ ๒๒๘๑ ๕๙๕๕ ต่อ ๑๑๘

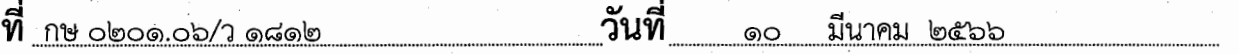

<u>เรื่อง ขอเรียนเชิญร่วมทำบุญทอดผ้าป่าสามัคคีเพื่อการศึกษา</u>

เสนอ กรมชลประทาน

เพื่อทราบหากประสงค์จะร่วมทำบุญทอดผ้าป่าเพื่อการศึกษา ขอให้ร่วมทำบุญโดยตรง หรือโอนเงินเข้าบัญชีต่อไป โดยสามารถดาวน์โหลดเอกสารได้ที่

๑. https://s.moac.go.th/Eee1mE

๒. หรือ QR Code

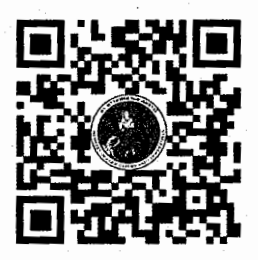

(นางสาววันเพ็ญ พรหมสุรินทร์) ้เจ้าพนักงานธุรการอาวุโส ์รักษาราชการแทน ผู้อำนวยการกองกลาง สำนักงานปลัดกระทรวงเกษตรและสหกรณ์